• De acordo com o comando a que cada um dos itens de 1 a 120 se refira, marque, na folha de respostas, para cada item: o campo designado com o código C, caso julgue o item CERTO; ou o campo designado com o código E, caso julgue o item ERRADO. A ausência de marcação ou a marcação de ambos os campos não serão apenadas, ou seja, não receberão pontuação negativa. Para as devidas marcações, use a folha de respostas, único documento válido para a correção das suas provas.

• Nos itens que avaliam Noções de Informática, a menos que seja explicitamente informado o contrário, considere que todos os programas mencionados estão em configuração-padrão, em português, que o mouse está configurado para pessoas destras e que expressões como clicar, clique simples e clique duplo referem-se a cliques com o botão esquerdo do mouse. Considere também que não há restrições de proteção, de funcionamento e de uso em relação aos programas, arquivos, diretórios, recursos e equipamentos mencionados.

# CONHECIMENTOS BÁSICOS

Texto para os itens de 1 a 11

# Da utilidade dos animais

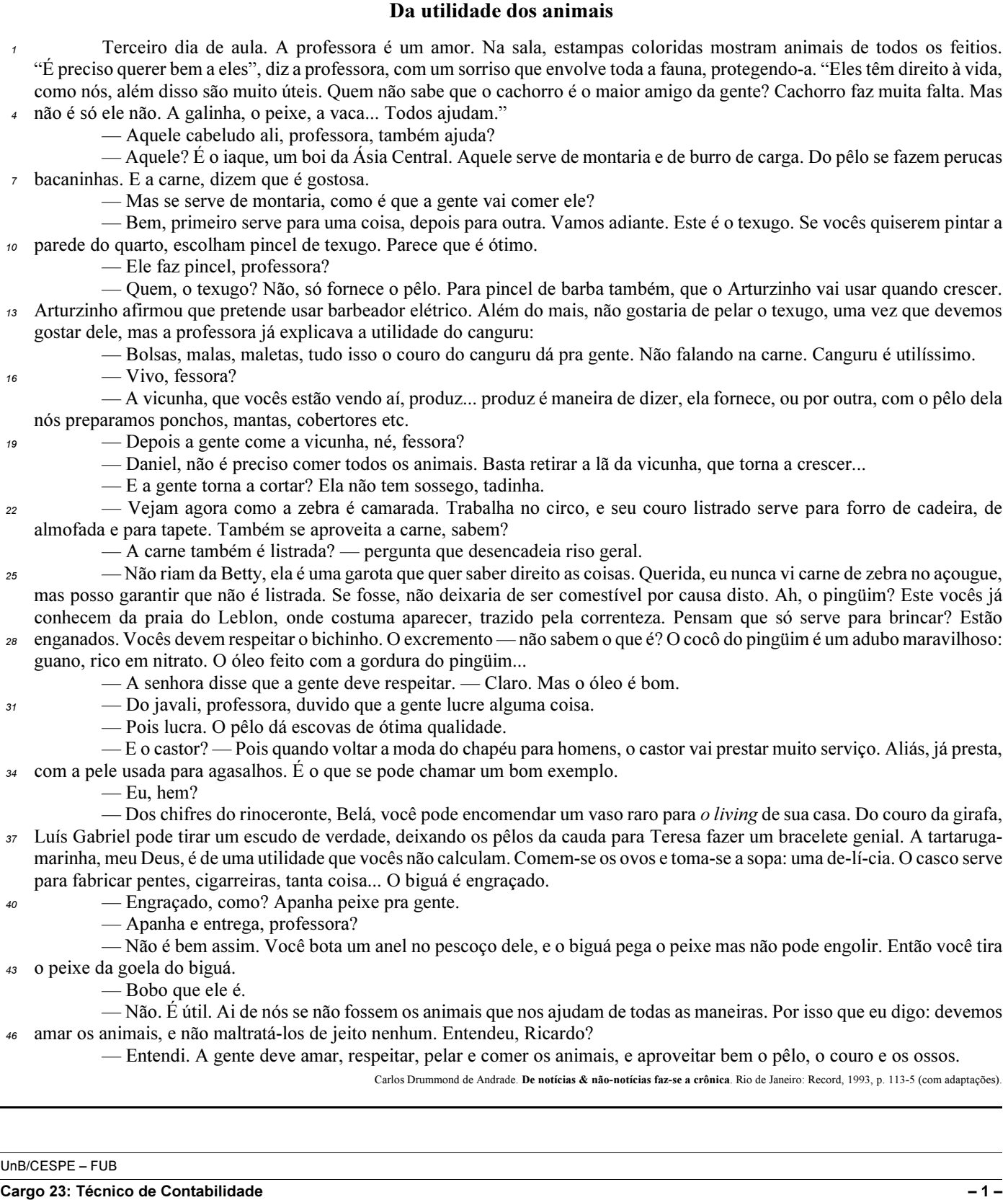

A respeito das idéias e da tipologia do texto, julgue os itens a seguir.

- O texto em questão, "Da utilidade dos animais", é uma crônica com bastantes diálogos.
- - A fala "Mas se serve de montaria, como é que a gente vai comer ele?" (R.8) revela um raciocínio lógico de causa e conseqüência por parte da professora.
- Na linha 15, ao falar da utilidade do canguru, a professora emprega uma seqüência narrativa.
- 4 Devido à presença de construções como "fessora" ( $\ell$ .16) e "tadinha"  $(l.21)$ , percebe-se que o autor reproduz pela escrita a forma como as personagens falam.
- O fato apresentado no tempo presente transcorre em uma sala de aula; há indícios contextuais de que a escola se situe em zona urbana.

Acerca das idéias e das estruturas do texto, julgue os próximos itens.

- O emprego do pronome "ela" nas linhas 17 e 25 refere-se a um único animal: a vicunha.
- Na linha 26, com o emprego do "mas" o autor apresenta dois fatos entre os quais há relação de adversidade.
- 8 A frase "Vocês devem respeitar o bichinho" ( $\ell$ .28) permanecerá correta se o trecho sublinhado for substituído por lhe.
- Na linha 28, os vocábulos "escremento" e "cocô" são sinônimos.
- $10$  Em "O pêlo dá escovas de ótima qualidade", as três palavras sublinhadas são acentuadas em função da mesma regra.
- 11 Em "Engraçado, como? Apanha peixe pra gente" (l.40), está implícito o estranhamento de um estudante ao comentário feito pela professora acerca do biguá.

Julgue os itens seguintes com relação à grafia das palavras e à pontuação das frases.

- 12 Arturzinho ao crescer, assegurou que pretendesse usar barbeador elétrico, uma vez que não gostaria de pelar o texugo, por que devemos gostar dele.
- O aluno constatou que o biguá era bobo, e a professora ratificou, afirmando que o animal era útil.
- 14 Ricardo ficou consciente de que devemos amar os animais, e não maltratá-los de jeito algum.
- O aprendiz constatou a utilidade dos animais ao afirmar que as pessoas devem: amar; respeitar; pelar; comer os animais; aproveitar bem o pêlo, o couro, os ossos; e tudo o que valer a pena.

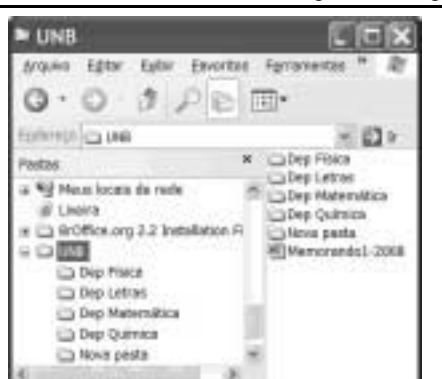

Considerando a figura acima, julgue os itens de 16 a 18, acerca do sistema operacional Windows XP.

16 Para se alterar o nome da pasta Wown pasta é suficiente realizar o seguinte procedimento: clicar com o botão direito do mouse o ícone correspondente à referida pasta; na lista de opções disponibilizadas, selecionar renomear; no campo apropriado, digitar o novo nome desejado para a pasta; teclar Enter.

- 17 O procedimento de arrastar o ícone  $\Box$  UNB  $_{\text{max}}$ um pendrive é considerado uma forma de backup de arquivos.
- É possível iniciar um processo de encaminhamento do arquivo **PM**emorando1-2008 por e-mail ao se clicar com o botão direito do mouse sobre o referido arquivo e selecionar, na lista disponibilizada, a opção Enviar para.

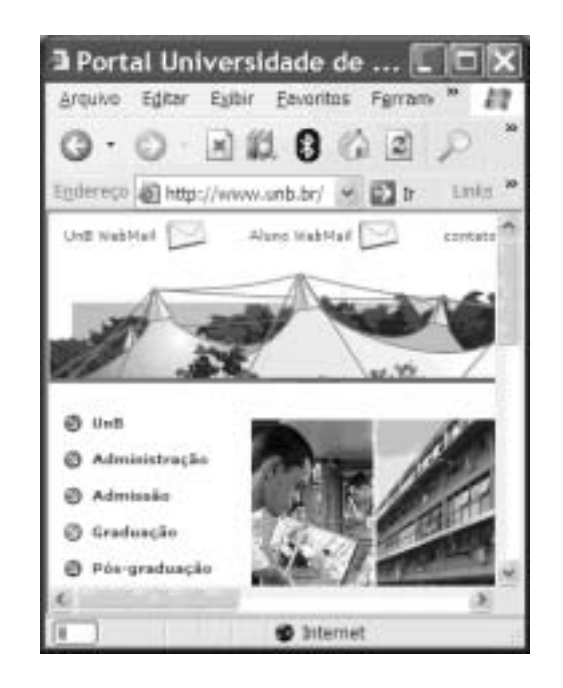

Considerando a figura acima, que ilustra uma janela do Internet Explorer 6 (IE6), julgue os itens subseqüentes, acerca de conceitos da Internet.

19 Um duplo clique no botão inicia o

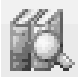

procedimento de verificação ortográfica na página mostrada, de acordo com o tipo de dicionário configurado.

20  $\bigcirc$  campo Aluno WebMail indica a existência

de um serviço de webmail que permite enviar e receber mensagens de correio eletrônico sem a necessidade de utilizar o Outlook Express.

21 Ao se clicar a ferramenta  $\rightarrow$  Ir, a página

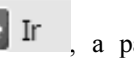

mostrada será adicionada à lista de favoritos do IE6.

UnB/CESPE – FUB

Cargo 23: Técnico de Contabilidade – 2 –

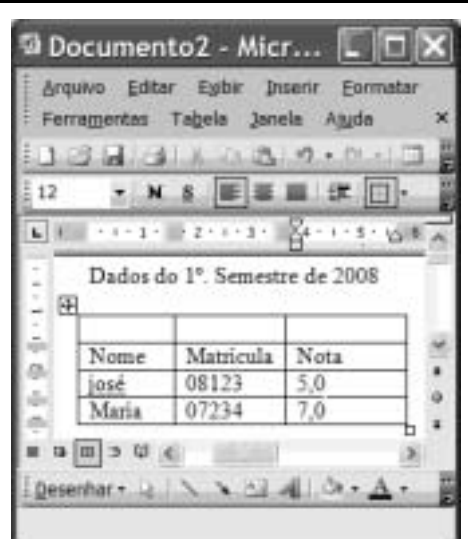

Considerando a figura acima, que ilustra uma janela do Word 2003, julgue os itens subseqüentes.

- -- Para se inserir uma nova coluna na tabela mostrada na figura, é suficiente clicar a opção Linha do menu Inserir
- Para se mesclar as células da primeira linha da tabela mostrada, é suficiente selecionar essas células e clicar o

botão .

24 A ferramenta pode ter sido usada para criar a tabela mostrada na figura. Para isso, basta clicar a referida ferramenta e selecionar o número de células desejado.

25 Para se copiar a tabela mostrada para o Excel, é suficiente

selecioná-la; clicar a ferramenta  $\Box$ ; abrir uma nova

planilha do Excel; e, finalmente, clicar o botão .

O assessor especial para assuntos internacionais da Presidência da República, Marco Aurélio Garcia, disse que o problema central que desencadeou uma crise sem precedentes na América do Sul não deve ser relacionado à porosidade das fronteiras da Colômbia com os países vizinhos, e sim à existência de um conflito armado interno, ainda sem aparente solução. Em visita à Venezuela, Garcia afirmou que, após solucionado o conflito entre Colômbia e Equador no âmbito da Organização dos Estados Americanos (OEA) e no Grupo do Rio, cabe à Colômbia solucionar o problema doméstico. Ele rejeitou o argumento de que os países vizinhos são responsáveis pela regionalização do conflito. "O fato de haver porosidade nas fronteiras pode complicar, mas o problema central não está nas fronteiras e sim na existência de um grupo armado em um país."

Internet: <www1.folha.uol.com.br> (com adaptações).

Tendo o texto acima como referência inicial e considerando a abrangência do tema nele focalizado, julgue os itens de 26 a 35. Nesse sentido, as siglas a seguir, sempre que empregadas, devem ser interpretadas com a significação associada a cada uma delas: FARC = Forças Armadas Revolucionárias da Colômbia; EUA = Estados Unidos da América.

- 26 A crise sem precedentes a que o texto alude foi motivada pela incursão militar colombiana ao território fronteiriço do Equador.
- 27 A reação equatoriana, ratificada pela OEA, assentou-se na defesa da integridade de seu território como condição essencial à soberania.
- 28 Para atingir inimigos que atacam seu território e que tinham base no Equador, a Colômbia justificou seu ataque como necessário.
- 29 Na prolongada guerra civil que envolve a Colômbia, atuam narcotraficantes, paramilitares e integrantes das autodenominadas FARC.
- 30 O apoio imediato do venezuelano Cháves ao colombiano Uribe foi decisivo para que a crise não descambasse para a guerra de fato.
- A crise demonstrou a necessidade da existência de um organismo multilateral no Continente, algo que até hoje os Estados americanos não conseguiram instituir.
- Por uma questão estratégica, os EUA mantêm-se prudentemente afastados do problema colombiano, nele deixando de intervir mesmo indiretamente.
- Mesmo à frente de um país sem riqueza econômica de destaque, Hugo Cháves tornou-se líder e assumiu o papel de interlocutor entre a América Latina e os EUA.
- De acordo com o texto, para o assessor presidencial brasileiro, o problema mais grave da região consiste na turbulência interna vivida por um país; no caso, a Colômbia.
- Entre as centenas de pessoas seqüestradas pelas FARC, a franco-colombiana Ingrid Betancourt tornou-se alvo de campanha internacional por sua libertação, em larga medida impulsionada pela precariedade de seu estado de saúde.

Acerca dos deveres funcionais do servidor público civil da União, previstos na Lei n.º 8.112/1990, julgue os seguintes itens.

- O servidor público civil da União é obrigado a atender com presteza os usuários do serviço público, mas é desobrigado de dar conhecimento à autoridade superior sobre irregularidades de que tiver ciência em razão do cargo ocupado.
- Constitui dever do servidor público civil da União guardar sigilo sobre assunto da repartição, assim como ser assíduo e pontual no serviço.
- A observância às normas legais e regulamentares não é elementar ao exercício do cargo ou função pública.
- As ordens superiores devem ser cumpridas pelo servidor público, exceto quando manifestamente ilegais.
- 40 L Tratar com urbanidade as pessoas e zelar pela economia do material de trabalho, conservando o patrimônio público, são obrigações do servidor público.

UnB/CESPE – FUB

Cargo 23: Técnico de Contabilidade – 3 –

Uma empresa tem em seu quadro de pessoal 84 empregados, e a razão entre o número de homens e mulheres é, nessa ordem, igual

- a  $\frac{4}{3}$ . A propósito dessa situação, julgue os itens a seguir.
- O número de mulheres no quadro de pessoal dessa empresa é superior a 38.
- 42 Ao se somar  $\frac{2}{3}$  do número de mulheres a 75% do número de homens dessa empresa, obtém-se um número racional não inteiro.

A soma e a diferença dos pesos, em quilogramas, de duas crianças são, respectivamente, iguais a 27 e 2. A respeito dessa situação, julgue os itens seguintes.

- O peso de cada criança, em quilogramas, é superior a 10 e inferior a 15.
- O produto dos pesos das crianças, em quilogramas, é um número inteiro.

Considerando que as idades de 3 pessoas sejam números diretamente proporcionais aos números 13, 17 e 19 e sabendo que a soma das idades dessas 3 pessoas é igual a 98, julgue os itens subseqüentes.

- A soma das idades das duas pessoas mais jovens é inferior a 62.
- A diferença entre a idade do mais velho e a do mais moço é superior a 14.

Uma equipe de técnicos é encarregada de analisar um material coletado. Sabe-se que os técnicos dessa equipe trabalham todos no mesmo ritmo e que um deles pode fazer a análise de todo o material em 50 minutos.

A respeito dessa situação hipotética, julgue os itens que se seguem.

- 47 Ouatro desses técnicos fariam a análise de todo o material coletado em 12 minutos e 30 segundos.
- Para fazer a análise de todo o material em mais de 15 minutos e menos de 20 minutos, seria necessário utilizar 3 técnicos da referida equipe.

Considerando que um capital de R\$ 10.000,00 será aplicado por um ano em uma instituição financeira e supondo que  $1,04^{12} = 1,6$ , julgue os itens a seguir.

- Se a instituição financeira paga juros compostos de 8% ao semestre, então o montante obtido ao final do período de aplicação será superior a R\$ 12.000,00.
- 50 Se o montante ao final do período de aplicação for de R\$ 16.000,00, então a instituição financeira paga juros compostos mensais inferiores a 5%.

UnB/CESPE – FUB

# CONHECIMENTOS ESPECÍFICOS

Quanto aos conceitos, objetivos e finalidade da contabilidade, julgue os itens a seguir. O principal objetivo da contabilidade é fornecer informações para auxiliar o processo decisório dos usuários. 52 A contabilidade é uma ciência porque tem objeto próprio. A finalidade da contabilidade é registrar os fatos e produzir informações que possibilitem ao titular do patrimônio o planejamento e o controle de suas ações. O objeto de estudo da contabilidade é o Sistema Tributário Nacional. O patrimônio das entidades constitui a matéria de estudo da contabilidade. Em relação ao patrimônio das entidades, julgue os itens seguintes. Patrimônio é um conjunto de bens, direitos e receitas. Os bens, direitos e obrigações compõem o ativo de qualquer entidade. Os passivos representam a parte positiva do patrimônio. Por isso, são chamadas de patrimônio líquido. Os bens podem ser classificados em dois grupos: móveis e imóveis. Os bens também podem ser tangíveis e intangíveis. 60 Ter obrigações significa possuir dívidas, ou seja, valores a serem pagos a terceiros. A situação líquida de um patrimônio é a diferença entre os valores do ativo e do passivo. Os eventos que alteram a estrutura qualitativa e quantitativa de qualquer patrimônio são chamados de fatos administrativos. Com relação a esse assunto, julgue os itens que se seguem. 62 Um ato administrativo é diferente de um fato administrativo porque o ato não produz de imediato qualquer alteração no patrimônio, enquanto que o fato altera a composição patrimonial das entidades. Os fatos podem corretamente ser classificados em permutativos, modificativos e mistos ou compostos. Os fatos mistos ou compostos são aqueles que alteram a composição do patrimônio e modificam para mais ou para menos a situação líquida patrimonial. Fatos modificativos são aqueles que alteram a composição qualitativa dos elementos que integram o patrimônio sem alterar a situação patrimonial líquida. A compra de um terreno à vista e em dinheiro é considerada um fato permutativo, porque nessa situação ocorre apenas uma permuta entre elementos patrimoniais sem reflexo na situação líquida da entidade. Os componentes patrimoniais são representados por nomes que evidenciam os elementos patrimoniais e suas mutações. Essa representação é conhecida como conta. Acerca desse assunto, julgue os itens seguintes. A conta que representa o dinheiro em poder da empresa chama-se caixa. 68 Abrir uma conta contábil significa criar uma representação para um novo componente patrimonial. Excluindo-se as contas retificadoras, a conta de ativo é aumentada por meio de débito e diminuída mediante crédito.  $70<sub>2</sub>$  Conta de patrimônio líquido é aumentada por meio de débito e diminuída mediante crédito. Em relação ao funcionamento das contas contábeis, julgue os itens a seguir. As contas que representam os elementos do patrimônio são chamadas de contas patrimoniais. 72 Todas as contas que representam bens, direitos e obrigações são consideradas contas de resultado. Uma conta de receita é considerada como conta patrimonial. Contas de resultado são aquelas que representam os elementos do patrimônio. As contas de resultado também são consideradas contas transitórias porque, no final do exercício ou do período de apuração dos resultados, são encerradas para apuração do lucro, do prejuízo ou do resultado nulo. Julgue os itens subseqüentes quanto ao processo de escrituração contábil. O diário é um livro obrigatório para fins de escrituração contábil. São formalidades extrínsecas do livro diário: utilização de idioma nacional e uso da linguagem mercantil. O razão é considerado um livro contábil. São elementos essenciais de um lançamento contábil: data, conta debitada, conta creditada, histórico e valor. 80 O método das partidas dobradas pressupõe a inexistência de devedor sem credor correspondente. Quanto às quatro fórmulas de lançamentos contábeis, julgue os próximos itens. Efetuar um lançamento de sétima fórmula significa dizer que se está registrando fatos administrativos que envolvem uma conta devedora e duas credoras. 82 A compra de material de escritório por R\$ 2.000,00 à vista e com pagamento em dinheiro gera um lançamento de primeira fórmula. O registro contábil utilizando mais de uma conta devedora e mais de uma conta credora significa o registro simultâneo de um lançamento de quarta fórmula. Para efetuar um lançamento de segunda fórmula, o contabilista deverá utilizar uma conta devedora e mais de uma conta credora.

UnB/CESPE – FUB

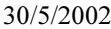

máquinas e equipamentos

a caixa aquisição de automóvel para uso próprio conforme NF xxx

do fornecedor xxx 20.000,00

No dia 30/5/2002, a empresa União Ltda. adquiriu do fornecedor YY um automóvel para utilização própria, no valor de R\$ 20.000,00. A compra foi à vista e mediante a emissão de cheque. Diante desse fato, o contabilista efetuou, no livro diário, o lançamento contábil apresentado acima, cometendo erros no processo de escrituração.

Com relação a essa situação, julgue os itens a seguir.

- O referido contabilista poderá acertar os erros cometidos no processo de escrituração porque existem mecanismos para acertar lançamentos contábeis.
- O acerto dos erros referidos acima deverá ser feito mediante lançamento de complementação, porque os erros cometidos foram apenas no valor do lançamento.
- Na situação apresentada, o contabilista deverá estornar o lançamento contábil e fazê-lo novamente utilizando as contas contábeis corretas, um histórico que evidencie a transação e o valor da operação.

#### Texto para os itens de 88 a 93

No mês de julho de 2004, ocorreram os seguintes eventos na Cia. WWZ Ltda.

- 1.º/7/2004 constituição da empresa com a integralização de capital em dinheiro no valor de R\$ 5.000,00
- 10/7/2004 aquisição de mercadorias para revenda (pagamento em dinheiro e à vista) no valor de R\$ 1.000,00
- 15/7/2004 pagamento de despesas operacionais (pagamento em dinheiro e à vista) no valor de R\$ 500,00
- 20/7/2004 venda de todo o estoque de mercadorias (recebimento à vista e em dinheiro) no valor de R\$ 5.000,00
- 20/7/2004 baixa de todo o estoque no valor de R\$ 1.000,00 31/7/2004 apropriação mensal dos salários no valor de R\$ 500,00

A partir dos dados acima, julgue os itens seguintes, referentes ao balancete de verificação da Cia. WWZ Ltda., na data-base de 31/7/2004.

- 88 O total dos lançamentos a débito é de R\$ 9.500,00.
- 89 O total dos lançamentos a crédito é de R\$ 10.500,00.
- 90 O balancete de verificação será levantado somente com as seguintes contas: caixa, salários a pagar, capital social, receita de vendas, CMV e despesas de salários.
- 91 O balancete de verificação é um demonstrativo contábil levantado preliminarmente às demonstrações contábeis.
- - No balancete de verificação, o total dos lançamentos a crédito deverá ser igual ao total dos lançamentos a débito.
- Os saldos contábeis para apuração do balancete de verificação são oriundos da razão contábil.

UnB/CESPE – FUB

Cargo 23: Técnico de Contabilidade – 6 –

Considerando os dados apresentados no texto, julgue os itens a seguir, referentes ao balanço patrimonial da Cia. WWZ Ltda., na data-base de 31/7/2004.

- O total do ativo circulante é de R\$ 5.000,00.
- 95 Os lucros acumulados totalizam R\$ 5.000,00.
- A conta salários a pagar deve apresentar saldo zero porque os salários foram pagos no final do mês.
- 97 O total do passivo é de R\$ 8.500,00.

Com base nos dados apresentados no texto, julgue os itens subseqüentes, relativos à demonstração do resultado do exercício da Cia. WWZ Ltda., referente ao mês de julho de 2004.

- 98 O valor do lucro bruto é de R\$ 5,000,00.
- 99 O valor do custo das mercadorias vendidas é de R\$ 5.000,00 porque esse valor sempre será igual ao valor das vendas de mercadorias.
- 100 A empresa apresentou passivo a descoberto, porque o total das despesas foi maior que o total das receitas de vendas.
- 101 A Cia. WWZ Ltda. apresentou lucro contábil.

## **RASCUNHO**

### **RASCUNHO**

No dia 1.º/6/2003, a empresa comercial X foi constituída com capital social de R\$ 100.000,00, integralizado no dia 5/6/2003, em dinheiro. No dia 10/6/2003, a empresa adquiriu à vista e em dinheiro mercadorias para revenda, no valor de R\$ 5.000,00. No final de junho de 2003, a empresa vendeu todo o estoque por R\$ 10.000,00. A venda foi recebida em dinheiro e à vista no mesmo dia. O critério utilizado pela empresa para apuração do custo das mercadorias vendidas foi o PEPS.

Acerca dessa situação hipotética, julgue os itens a seguir.

- Para registrar contabilmente a constituição da empresa, no dia 1.º/6/2003, o contabilista deverá efetuar o lançamento contábil da seguinte forma: debitar a conta capital a integralizar e creditar a conta capital social pelo valor de R\$ 100.000,00.
- A integralização do capital em dinheiro no dia 5/6/2003 deverá ser contabilizada da seguinte forma: debitar a conta bancos conta movimento e creditar a conta capital a integralizar pelo valor de R\$ 100.000,00.
- A compra de mercadorias ocorrida no dia 10/6/2003 deverá ser contabilizada da seguinte forma: debitar a conta estoques e creditar a conta bancos conta movimento pelo valor de R\$ 5.000,00.
- No final de junho de 2003, o valor contabilizado a título de custo das mercadorias vendidas (CMV) deve ter sido de R\$ 10.000,00.
- 106 Se o critério de avaliação e apuração do CMV fosse o UEPS, em vez do PEPS, o valor do custo das mercadorias vendidas seria de R\$ 5.000,00.

A Cia. Comercial YY comprou à vista e em dinheiro, para revender, 10 mercadorias ao preço unitário de R\$ 100,00, com incidência de IPI à alíquota de 20% e de ICMS à alíquota de 17%. A nota fiscal da operação está ilustrada a seguir.

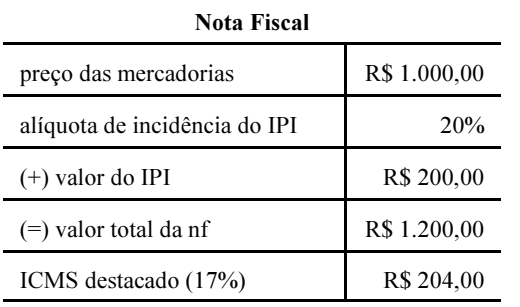

Considerando as informações acima e sabendo que a Cia. Comercial YY é contribuinte do ICMS e não do IPI, julgue os itens a seguir.

- O valor do IPI deverá ser contabilizado como custo de aquisição das mercadorias, porque a empresa não é contribuinte do IPI.
- 108 O valor do ICMS não deverá ser aproveitado como crédito tributário, porque a Cia. Comercial YY não é contribuinte desse imposto. Logo, o valor do ICMS integrará o custo de aquisição da mercadoria.
- 109 O valor do IPI não poderá ser aproveitado como crédito tributário, porque a empresa é contribuinte somente do ICMS.
- A empresa deverá contabilizar o valor de R\$ 204,00 como ICMS a recuperar, porque a empresa é contribuinte desse imposto.

UnB/CESPE – FUB

#### Cargo 23: Técnico de Contabilidade – 7 –

Considere que a empresa ZZ S.A. tenha apresentado os seguintes saldos contábeis em 31/8/2005.

## **RASCUNHO**

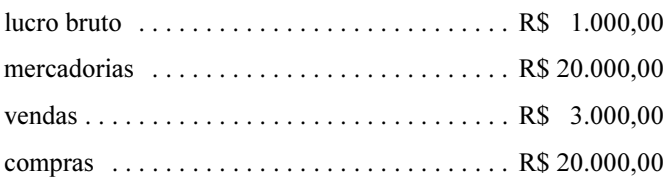

Tendo como referência essas informações e sabendo que a empresa ZZ S.A. utiliza o sistema de inventário periódico, julgue os itens a seguir.

- Na situação apresentada, o valor do ICMS é igual a zero porque o saldo da conta mercadorias coincide com o valor das compras.
- 112 O valor do inventário final foi de R\$ 38.000,00.
- 113 O valor do estoque inicial é de R\$ 20.000,00.

114 O valor do CMV foi de R\$ 2.000,00.

Considere que a empresa comercial R Ltda. tenha apresentado as seguintes informações no encerramento do exercício de 2003, em que alguns dados foram suprimidos e em que os valores apresentados estão em reais.

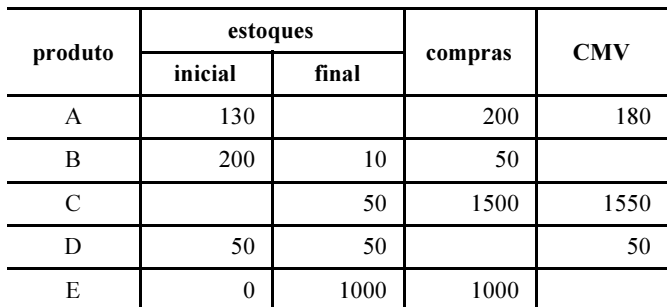

A partir das informações acima, julgue os itens que se seguem.

- 115 O valor do estoque final do produto A é igual a zero.
- O valor do CMV do produto B é igual a R\$ 240,00.
- 117 O valor do estoque inicial do produto C é igual a R\$ 200,00.
- O valor das compras do produto D é igual a R\$ 50,00.
- 119 O valor do CMV do produto E é igual a zero.
- 120 O produto E apresentou o estoque final igual a R\$ 1.000,00.

UnB/CESPE – FUB

#### Cargo 23: Técnico de Contabilidade – 8 –